(Bitte wählen...) Absenderadresse<br>
Empfängeradresse<br>
(Bitte wählen...<sub>.</sub><br>
Ort, Datum

## **Kündigung meines Vertrages**

**Kunden-/Vertragsnummer:** 

Sehr geehrte Damen und Herren

Hiermit kündige ich den nachfolgenden Vertrag mit Ihrem Unternehmen:

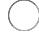

Festnetztelefon (neue Nummer)

Festnetztelefon (alte Nummer behalten) Ich möchte meine Telefonnummer behalten und habe deshalb bei der Bestellung bei meinem neuen Anbieter das Portierungsformular ausgefüllt. Er wird Ihnen dieses Formular zukommen lassen und damit die Nummernübernahme sowie die Kündigung des mit der zu portierenden Telefonnummer zusammenhängenden Telefonservices initiieren. Function Form and the Content<br>Function Function Ferminals recommendation of the state of the state of the<br>state of the state of the state of the state of the state of the<br>state of the state of the state of the state of the

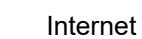

Digital-TV

Kombi-Paket:

Sämtliche Zusatzdienstleistungen

Die Kündigung wünsche ich auf folgenden Termin:

- Nächstmöglicher Kündigungstermin, d.h. fristgerecht
- Per diesem Datum:
- Per sofort

Ich bin mir bewusst, dass eine nicht fristgerechte Kündigung Kostenfolgen mit sich ziehen kann.

Ich danke Ihnen vielmals für die schriftliche Bestätigung der Kündigung inklusive Bekanntgabe des Datums, an welchem der Vertrag endet.

Freundliche Grüsse

**Unterschrift**